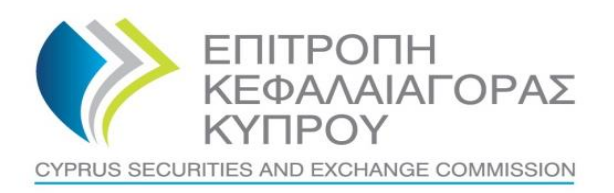

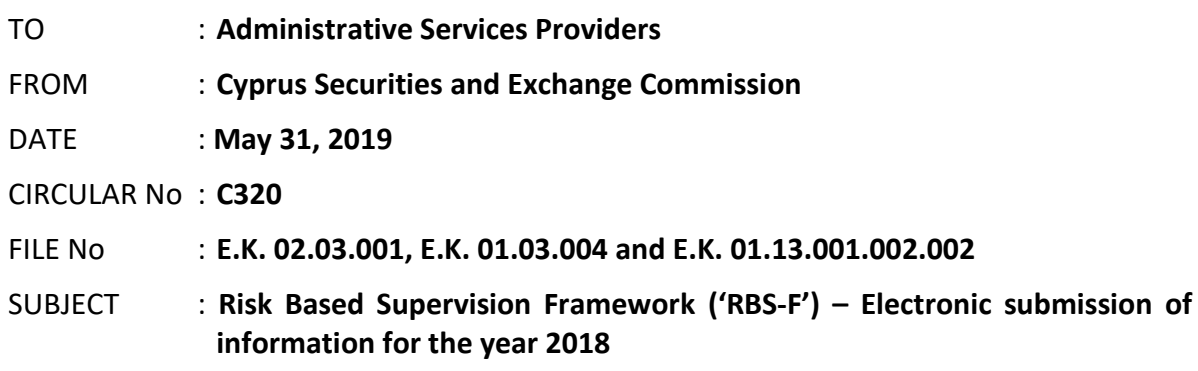

The present Circular is issued pursuant to section 25(1)(c)(ii) & (iii) of the Cyprus Securities and Exchange Commission Law ('the CySEC Law').

The Cyprus Securities and Exchange Commission ('the CySEC') wishes to inform ASPs about the following:

## **1. Information requested by CySEC**

- **1.1.** A new version of the form, **RBSF-ASP Version 2** ('the Form'), found in the **[Appendix](https://www.cysec.gov.cy/entities/RBS-F/FORMS/83821/)**, is issued for the collection of various statistical information, on an annual basis. CySEC will use this information for the purposes of conducting statistical analyses, risk management and other purposes.
- **1.2.** The Form must be completed and submitted to CySEC by **all ASPs that were authorised by December 31, 2018**. In this respect, ASPs that were authorised by December 31, 2018, but have not made use of their authorisation **must also submit the Form**.
- **1.3.** The Form must be submitted electronically via the CySEC's Transaction Reporting System ('TRS') **by Friday, June 21, 2019, at the latest**.
- **1.4.** The steps that ASPs will have to follow for the successful submission of the Form to the TRS can be found [here.](https://www.cysec.gov.cy/en-GB/entities/digital-signature/TRS-User-Manual/) Upon submission, ASPs are responsible to ensure that they have received a **feedback file**, i.e. an official submission confirmation dispatched by the TRS in the Outgoing directory.
- **1.5.** The feedback file will either contain a NO ERROR indication or, in case that an error(s) has occurred during submission, the description of that error(s). In case of any errors detected during submission of the Form, ASPs must review the Form and ensure that all errors are addressed and corrected, before they digitally sign (only applicable for the Excel Files) and re-submit the Form. **The Form is regarded as being successfully submitted to CySEC only when a NO ERROR indication feedback file is received**. This feedback file is dispatched during CySEC regular hours only.
- **1.6.** CySEC emphasises the importance of meeting the deadline of **Friday, June 21, 2019 and stresses that NO extension will be granted.**
- **1.7. Failure to promptly and duly comply with the above will bear the administrative penalties of section 37(5) of the CySEC Law.**

## **2. General Comments for the Form**

- **2.1.** The Form will be available **only** in the **English language.**
- **2.2.** Reporting entities are required to report data in **Euro**, rounded to the nearest unit.
- **2.3.** Please always ensure that you have the latest version of the Form, i.e. **Version 2.**
- **2.4.** Instructions on the completion of the Form can be found in the 'Instructions' Worksheet of the Form.
- **2.5.** Before submitting the Form, please ensure that all validation tests that are contained in the Form (Sections A, B, C, D, E, F, G, H and I) at the bottom of the page and Validation Tests Worksheet) are **TRUE** (Green Colour).

## **3. Method of creating, signing and submitting the Form to the CySEC**

After populating the required Excel fields in the Form found in the **[Appendix](https://www.cysec.gov.cy/entities/RBS-F/FORMS/83821/)**, the ASPs should name their Excel file in accordance to the following naming convention:

# **Username\_yyyymmdd\_RBSF-ASP**

#### The information below explains the naming convention:

- (1) **Username**  is the username of the TRS credentials which should already be in the possession of the ASPs that have previously submitted any electronic file to the TRS system. This codification should be entered in capital letters. For ASPs that have not previously requested the TRS credentials they can do so by referring **[here](https://www.cysec.gov.cy/en-GB/entities/digital-signature/TRS-User-Manual/)** where further information are provided about TRS.
- (2) **yyyymmdd**  this denotes the end of the reporting period of the Form. In this case the Form should have a 20181231 format. Future forms will have different reporting periods.
- (3) **RBSF-ASP** this is the coding of the Form RBSF-ASP that it remains unchanged and should be inserted exactly as it appears.
- (4) **The Excel® must be of 2007 version and onwards**. Excel will add the extension .xlsx as soon as it is saved. This extension should not under any circumstances be inserted manually.

# **4. Support**

### **4.1. Queries on how to complete the fields**

Should you have any queries on the completion of Form RBSF-ASP, please submit them **only** in writing, any day **PRIOR to Friday, June 14, 2019**, by sending an email to the address [riskstatistics.asps@cysec.gov.cy.](mailto:riskstatistics.asps@cysec.gov.cy)

## **4.2. Technical Queries on digitally signing and submitting the Form**

For technical matters on digitally signing and submitting the ASPs are advised to frequently visit the CySEC's specified [section.](https://www.cysec.gov.cy/en-GB/entities/digital-signature/) For further clarifications, the ASPs are asked to use the electronic address [information.technology@cysec.gov.cy](mailto:information.technology@cysec.gov.cy) .

All email communication with CySEC should include, in the subject, the ASPs full name and the TRS coding.

Yours sincerely,

Demetra Kalogerou Chairman, Cyprus Securities and Exchange Commission